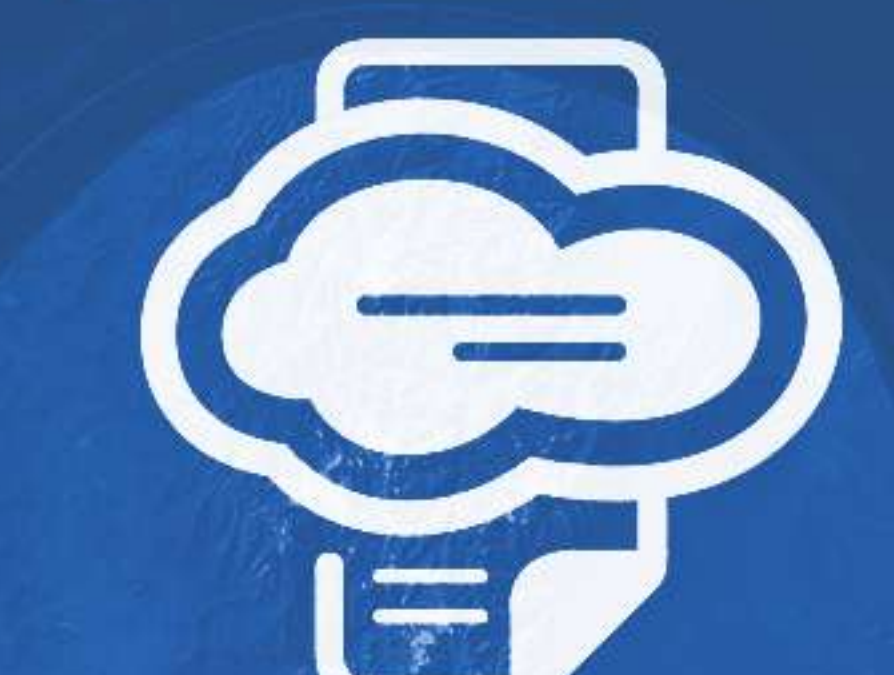

# **Funcionamento do PrintWayy**

O PrintWayy é uma solução para monitoramento de ambientes de impressão, que captura os contadores, suprimentos e alertas de impressoras e multifuncionais e disponibiliza essas informações para gestão do provedor de outsourcing de impressão e os seus clientes. O PrintWayy divide-se em três partes:

è

**PrintWayy Client PrintWayy Server Website PrintWayy** 

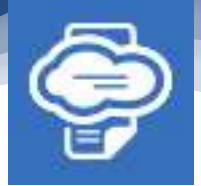

# **PrintWayyClient**

O PrintWayy Client é o módulo instalado no ambiente onde estão as impressoras, geralmente em um servidor de impressão, e é responsável por fazer a captura dos dados dos equipamentos. O Client é composto por uma ferramenta de administração, Windows desktop, e 4 serviços que rodam em background.

#### Ferramenta de administração

É utilizada apenas pelos técnicos do provedor para indicar, entre outras configurações, quais impressoras deverão ser monitoradas, logo após a instalação.

Os serviços que rodam em background são:

#### **Net Client Service**

Este serviço é responsável por monitorar as impressoras e gerar um arquivo compactado e criptografado com as informações capturadas. A cada 30 minutos o serviço se comunica com cada impressora da rede, indo diretamente ao endereço IP configurado no sistema, e solicita algumas informações através do protocolo de rede SNMP e sequencias existentes na PrinterMIB padrão implementada por cada fabricante/modelo de impressora.

De cada impressora monitorada são coletadas as seguintes informações:

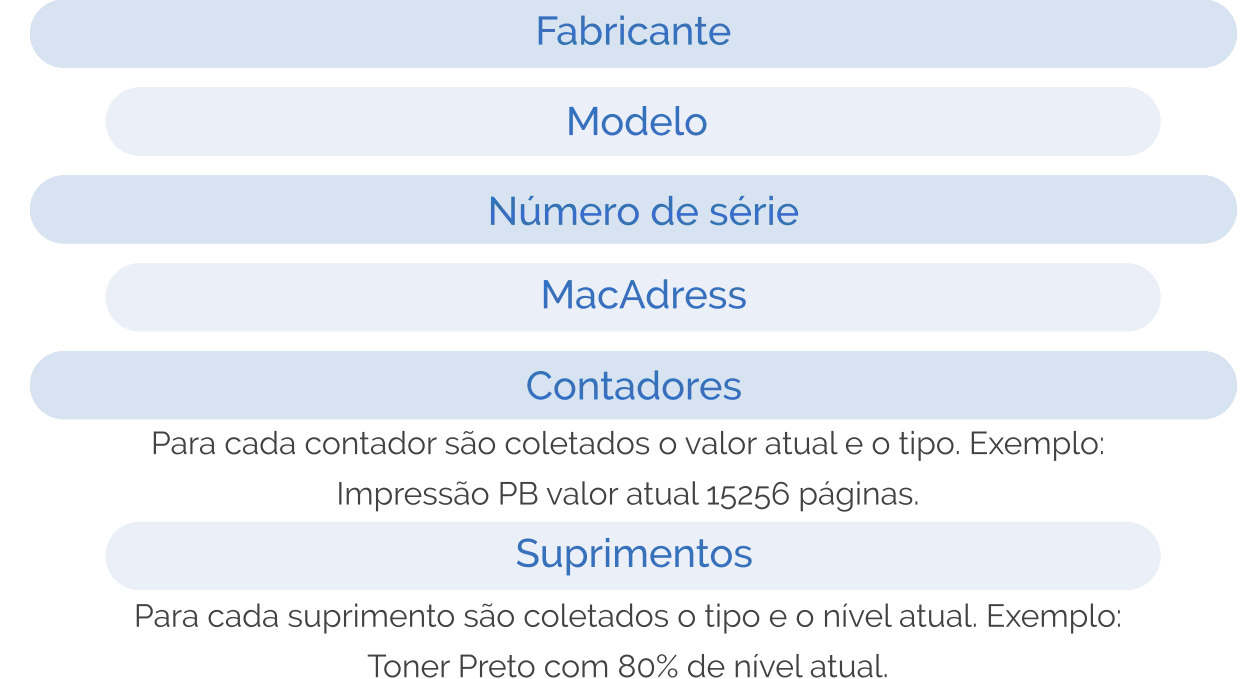

### Alertas

Para cada alerta são coletados o tipo e a descrição do mesmo. Exemplo: "Toner baixo"

Cada conjunto de dados coletados são inseridos em um arquivo no formato JSON, o qual passa por um algoritmo de criptografia e compactação, ambos de desenvolvimento próprio da PrintWayy. Desta forma, garantimos a confidencialidade das informações coletadas e também um baixíssimo espaço em disco necessário para o armazenamento temporário deste arquivo.

O arquivo gerado também possui uma extensão própria (.plog) e é armazenado em um diretório de trabalho da solução para posterior envio ao servidor.

#### **Link Service**

Esse serviço é responsável por monitorar o diretório de arquivos plog e enviar os mesmos através de um web service para o servidor do PrintWayy. O web service utilizado nesta comunicação possui o seguinte endereço:

# **https://ws.printwayy.com/PrintWayyWebService.asmx**

O envio ocorre com conexão segura através do protocolo HTTPS, porta 443, mesmo padrão utilizado por bancos e serviços conhecidos de e-mail.

#### **Updater Service**

Esse serviço é responsável por consultar o servidor da PrintWayy, a cada 2 horas, em busca de possíveis atualizações que foram disponibilizadas. As atualizações incluem correções e melhorias nos módulos citados neste documento, quando necessário. A busca de possíveis atualizações também é realizada via web service, conexão segura, no seguinte endereço:

## **https://ws.southwayy.com/southwayywebservice.asmx**

## Updater Guardian Service

Esse serviço é responsável por monitorar a atividade dos serviços citados anteriormente e garantir que os mesmos permaneçam em execução.

No momento da instalação do pacote PrintWayy Client no servidor, é possível definir configurações de Proxy, incluindo endereço do servidor, porta para comunicação e autenticação se houver.

# **PrintWayy Server**

Os dados coletados pelo PrintWayy Client e recebidos no servidor do PrintWayy ficam armazenados em uma estrutura robusta de computação em nuvem, o Microsoft Azure.

Após o recebimento das informações, ocorre a descompactação e descriptografia dos arquivos ploge um conjunto de serviços fazem o processamento das informações, disponibilizadas em seguida para consulta do Website PrintWayy.

# Website PrintWayy

O Website PrintWayy é uma aplicação web onde os usuários do provedor e os clientes podem consultar as informações acerca dos dados coletados das impressoras e multifuncionais. Assim como a comunicação entre o Client e o Server, o acesso à página do PrintWayy é feito através de um canal seguro de comunicação (HTTPS). Além disso, os acessos são individuais, onde cada usuário deve informar seu e-mail e senha para acesso. O PrintWayy é acessado através do endereço www.printwayy.com.

# Requisitos de sistema para instalação do PrintWayy Client

#### Sistemas Operacionais

- Windows XP SP3;
- Windows Vista SP1 ou posterior;
- Windows 7:
- Windows 8;
- Windows 10:
- Windows Server 2003 SP2;
- Windows Server 2008;
- Windows Server 2012;

#### Requisitos de hardware

Processador de 1 Ghz ou superior;

1GBdeRAMoumais;

- 850 MB de espaço livre em disco · (para arquitetura x86);
	- 2 GB de espaço livre em disco (para arquitetura x64);

# Requisitos de ambiente

- Net Framework 4.0 para ambientes com Windows XP e Windows Server 2003;
- $\bullet$  . Net Framework 4.5.1 para ambientes com Windows 7 e superiores ou Windows Server 2008 e superiores;
- É necessário executar a instalação e os serviços com usuário Administrador ou usuário que esteja no grupo de Administradores da estação;

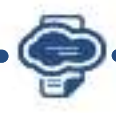

Portas UDP 161 e 162 liberadas no firewall. Estas portas são utilizadas para leitura dos dados de impressoras de rede, através do protocolo SNMP;

Conexão com a internet e acesso aos Web Services do PrintWayy: https://ws.southwayy.com/southwayywebservice.asmx https://ws.printwayy.com/PrintWayyWebService.asmx

# **ARQUITETURA E FUNCIONAMENTO DO PRINTWAYY**

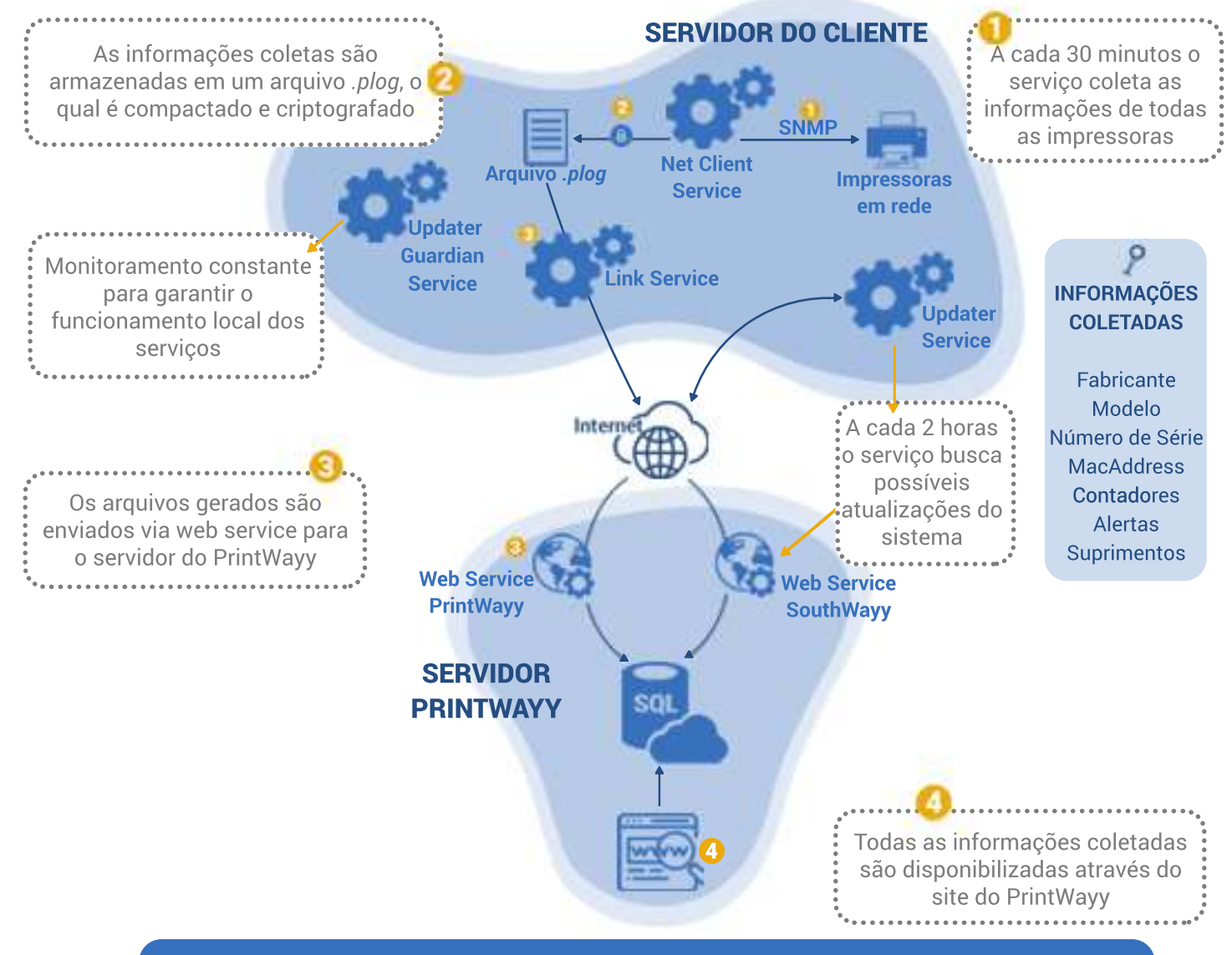

IMPORTANTE: todas as comunicações que ocorrem via web service e o próprio acesso pelo site do PrintWayy são realizadas através de conexão segura, utilizando o protocolo HTTPS.

#### **Sobre a PrintWayy**

A PrintWayy é uma empresa de desenvolvimento de software localizada em Lages -SC. Para maiores informações acesse www.printwayy.com, ou entre em contato através do e-mail contato@printwayy.com ou telefone (49) 3226 2464.

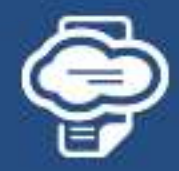